16 *Cubo Ma temática Educacional* 

Vol. 1. JUNIO 1999

### Una Experiencia de integración numérica con técnicas Monte Carlo

### S. ABRAHAM IBRAHIM & P. FERNÁNDEZ DE CÓRDOBA

*Departamento de Matemática Aplicada Universidad Politécnica de Valencia Valencia, España.* 

#### Resumen

*En este trabajo presentamos con ánimo pedagógico una introducción sucinta a las potentes técnicas de integración numérica con* Monte Carlo ...

*Creemos que estas notas pueden servir como guión para el desarrollo de una práctica de laboratorio adecuada a los estudiantes de los primeros cursos de carreras científico-técnicas. Incluimos algunos programas desarrollados en lenguaje* Matlab.

# 1 Introducción

En las últimas dos décadas se ha ido incorporando progresivamente el uso del ordenador como instrumento auxiliar en la enseñanza en el ámbito de las instituciones educativas. Concretamente, en la formación en matemáticas, su uso se está convirtiendo en un apoyo fundamental para algunas de las clases teóricas, debido a que los ordenadores ayudan al estudiante a calcular de forma inmediata ejemplos obtenidos desde los modelos t eóricos expuestos, presentando al mismo tiempo un enfoque distinto del mismo problema.

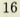

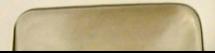

Una Experiencia de integración numérica con...

Hay que añadir que el uso del ordenador en el medio universitario permite abordar actualmente a cualquier estudiante temas que hasta hace bien poco estaban circunscritos al ámbito de la investigación.

Hay que mencionar también que la rapidez de cálculo de los ordenadores ha permitido actualizar antiguos métodos de resolución de problemas que habían sido clejados de lado por incluir demasiadas operaciones en su desarrollo.

La utilización habitual de diferentes métodos de integración numérica representan un vivo ejemplo de lo anterior [1]:

- La regla de los rectángulos
- La regla de los trapecios
- La regla de Simpson
- · Las fórmulas de Gauss-Legendre.

Sin embargo, aún utilizando el ordenador, tales métodos pueden resultar poco eficientes, principalmente cuando trabajamos con funciones definidas en regiones multidimensionales (véase [3J ).

Un método alternativo que se muestra altamente eficiente por su simplicidad y que resulta especialmente adecuado para integración multidimensional es el método Monte Carlo<sup>1</sup>

En este trabajo presentaremos:

- El método Monte Carlo crudo (promedio)
- · El método Monte Carlo acierto-error.

Aplicaremos a continuación estos métodos al cálculo de la integración numérica de integrales unidimensionales e incluiremos los programas desarrollados con el Software Matlab aplicados a diferentes ejemplos.

# 2 Método de Integración Monte Cario.

Bajo la denominación genérica de *métodos Monte Garlo* se incluyen numerosos procedimientos matemáticos cuya característica común es la utilización de números generados aleatoriamente y sus propiedades para el cálculo teórico de magnitudes difíciles de evaluar por otros métodos. En este apartado, nos centraremos en el

<sup>&</sup>lt;sup>1</sup>El término Monte Carlo (sugerido por el famoso casino) fue introducido por von Neumann y Ulam como contraseña para su trabajo secreto realizado en los Alamos (EEUU) para el desarrollo de la bomba atómica, que incluía un estudio del comportamiento estocástico de la difusión de neutrones. Aunque la primera diferencia documentada sobre la utilización de mecanismos generadores de azar para la obtención de resultados matemáticos se remonta al siglo XVIII [2].

#### 18 S. *Abraha.m Ibrahim* & *P. Fernández* de Córdoba

uso de las técnicas Monte Carlo para la integración de funciones; la primera referencia documen tada sobre la utilización de mecanismos generadores de azar para la obtención de resultados matemáticos se remonta al siglo XVIII [2] ; se trata de un sencillo experimento que causó muchas discusiones entre los matemáticos de la época y que era conocido como : " La aguja de Buffon" .

Su creador Georges Louis Leclerc Comte de Buffon (1707-1788) ideó el siguiente experimento para calcular el número  $\pi$ :

*dispongamos en el suelo un patrón de líneas paralelas separadas por una distancia* d ¡ *lancemos ahora repetidamente y de modo "aleatorio " una aguja de longitud*  d *sobre dicho patrón de barras. Cada vez que la aguja caiga de tal modo que cruce la frontera entre "2 barras", contemos un "acierto". Cuando la aguja no cruce ninguna frontera) contaremos un "error". Después de un número dado (grande) de intentos, estimaremos* 7í *como el doble del cociente del número total de lanzamientos (aciertos y errores) entre el número de aciertos ..* "

La receta anterior se basa en el hecho de que la probabilidad de un acierto es  $\frac{2}{\pi}$ . Ésto se puede calcular fácilmente como sigue: sea  $\alpha$  el ángulo formado entre la aguja y la perpendicular a las barras. Por tanto, la proyección de la aguja sobre la citada perpendicular medirá  $d \mid cos \alpha|$ , mientras que, recordemos, la distancia entre barras mide d . Para un ángulo dado  $\alpha$ , la probabilidad de un acierto es claramente el cociente entre esas dos cantidades, i.e.

$$
\frac{d \,|\cos\,\alpha|}{d} = |\cos\,\alpha|.
$$

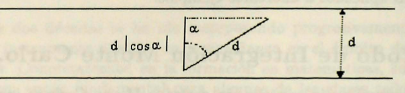

Figura l. Experimento de Buffon.

Como en los lanzamientos todos los á ngulos son igualmente probables, el valor promedio de *leos* crl puede ser evaluado integrando sobre todo su rango de variación y dividiendo por dicho rango. Por simetría, es suficiente integrar sobre un cuadrante (digamos de 0 a  $\frac{\pi}{2}$ ), en donde la integral es justamente 1, y dividir por  $\frac{\pi}{2}$ , con lo que la probabilidad es, por tanto,  $\frac{2}{7}$ .

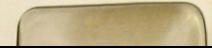

*Una* Experiencia *de* integración numérica *con ..* 

Estimar probabilidades a través del cociente de aciertos-intentos se llama Monte Cario de acierto-error y es, en general, la técnica Monte Cario menos eficiente. (ver sección (3) y referencia [31).

Aunque es difícil imaginar hoy en día trabajar con Monte Carlo sin un computador de altas prestaciones, acabamos de ver en la experiencia de Buffon que esta técnica fue investigada y usada antes de la existencia de los dispositivos electrónicos.

### 3 Técnicas Básicas de Integración MC.

En este apartado introduciremos las técnicas más simples del método MC: ACIER-TO-ERROR y MONTE GARLO CRUDO, y las aplicaremos al cálculo del número  $\pi$ : como veremos estas experiencias son "similares" al experimento de Buffon.

#### (a) ACIERTO-ERROR

Volvamos al problema que nos ocupa, esto es, Ja obtención de una aproximación de la integral  $\int_a^b f(x) \ dx$  .

$$
\int_a^b f(x) \ dx .
$$

Sea f una función continua y positiva en  $[a, b]$ ; supongamos que disponemos de su expresión analítica y por tanto conocemos su gráfica. Planteamos una experiencia análoga a la presentada anteriormente: La evaluación del número  $\pi$  generando números aleatorios en un cuadrado de lado unidad; utilizaremos la función  $f(x) =$  $\sqrt{1-x^2}$ , que representa un cuadrante de circulo en el intervalo [0, 1] y subtiende un área con superficie ¡. Este valor es el resultado de la integral

$$
\int_0^1 \sqrt{1-x^2} \ dx = \frac{\pi}{4}
$$

de donde

$$
\pi = 4 \int_0^1 \sqrt{1 - x^2} \ dx
$$

notando que el cálculo del número  $\pi$  está relacionado con el área que subtiende  $f(x)$ en el intervalo [0, 1], nuestro objetivo es calcular este área.

Iniciamos el experimento generando pares de números aleatorios que pertenecen al rectángulo  $[0, 1] \times [0, 1]$ .<sup>2</sup> Esto lo conseguimos de la siguiente manera:

$$
x_i = a + (b - a) r_i
$$
  

$$
y_i = (max_{a \le x \le b} f(x)) r'_i
$$

 ${}^{2}$ En otro caso realizamos la siguiente traslación: Dado el par  $(r, r')$  perteneciente al rectángulo de  $[0, 1] \times [0, 1]$ , las coordenadas correspondientes en el rectángulo de base  $(b - a)$  y altura  $(max_{a\leq x\leq b}f(x))$  son :

...

 $\bullet$  Generamos números aleatorios para las variables  $x, y$  (es decir, números distribuidos uniformemente en el intervalo [0, 1])

 $\bullet$  Aplicamos la condición  $x^2 + y^2 \leq 1$ .

Si el par generado  $(x, y)$  cae dentro del área del círculo lo consideraremos acierto y si cae fuera lo consideramos error. Si generamos *N* parejas de números, entonces se cumple que

$$
\frac{Area\ C\acute{w}culo}{\acute{A}rea\ Cuadrado}} = \frac{NA}{NT} ,
$$

 $NA$  es el número de aciertos y  $NT$  el número total de pares generados (aciertos y errores). Y por tanto, el número  $\pi$  será

$$
\pi = \frac{4 \times NA}{NT}
$$

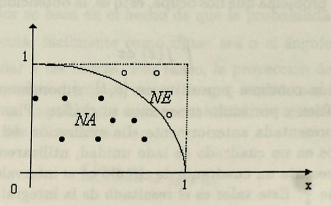

Figura 2. *N A* representa el número de aciertos y *NE* el de errores *(NT =NA+ NE).* 

#### (b) MONTE GARLO CRUDO

En el método ACIERTO-ERROR calculamos números aleatorios para las varia. bles *x* e *y .* En el método de MC crudo sólo generamos números aleatorios para. la variable x en el intervalo  $[0, 1]$ , y aproximamos el área que subtiende  $f(x)$  en ese intervalo por su valor promedio

$$
\int_0^1 \sqrt{1-x^2} \ dx = (1-0)\overline{f(x)},
$$

donde  $\overline{f(x)}$  representa el valor medio de  $f(x)$  en el intervalo [0, 1] con *N* puntos *x*. generados aleatoriamente con una distribución uniforme en el intervalo fO, lJ. Por

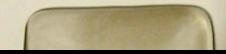

*Una. Experiencia. de integración* **numérica** *con ..* 

**tant o** 

$$
\overline{f(x)} = \frac{1}{N} \sum_{i=1}^{N} f(x_i).
$$

Entonces obtenemos para estimar  $\pi$  la aproximación

$$
\pi = \frac{4}{N} \sum_{i=1}^{N} f(x_i)
$$

Presentamos a continuación los programas de ambos métodos usando el software **MATLAB , así como una tabla de resultados para cliferentes valores de** *N.* 

#### PROGRAMA GENEPI

```
function y = genepi (N)nf = 0:
n t = 0.
for i = 1 \cdot Nx = \text{rand}(1):
 y = rand(1):
 nt = nt + 1condicion = sqrt(x^2+y^2);
 if (condition < = 1)nf = nf + 1;
     end 
end
```

```
y = 4 \cdot nf/ntend
```
### PROGRAMA PROMEDIO

```
function y = promedio(N)
sum = 0 :
for i = 1:Nx = \text{rand}(1):
     sum = sum + sqrt(1-x^2);
     v = 4" sum/Nend
```
 $21$ 

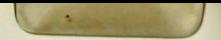

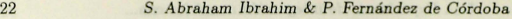

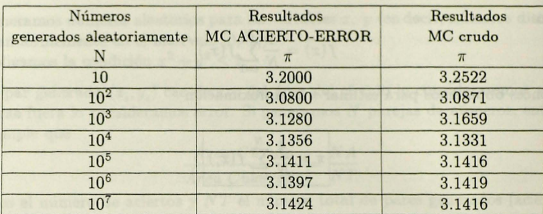

Tabla 1 : Resultados de los programas GENEPI.M y Promedio.M

Nota: La integral

$$
I = \int_a^b f(x)g(x)dx = (b-a)\overline{f(x)},
$$

se puede considerar que es igual a  $\overline{f(x)}$  (valor medio de  $f(x)$  en el intervalo  $[a, b]$  respecto de la función densidad de probabilidad  $g(x)$ ), por el valor del intervalo  $(b - a)$ . Por tanto, *l* se puede estimar hallando la media de los valores de *f(x;)* siendo *x ,* números aleatorios generados con la densidad de probabilidad  $g(x)$ . En el ejemplo anterior hemos considerado  $g(x) = 1$  y hemos tomado N valores distribuidos nniformemente en el intervalo [O, l].

### 4 Integrales Unidimensionales

Una aplicación práctica inmediata del MC es la evaluación de la integral de una función continua  $f(x)$  definida en un intervalo cerrado  $[m_1, M_1]$ . Abordaremos este problema usando las técnicas básicas del método MC:

Monte Cario Crudo (Promedio)

A cierto - Error.

#### (a) MONTE GARLO CRUDO

El aspecto esencial de este método se reduce a interpretar

$$
\int_{m_1}^{M_1} f(x) \ dx \tag{1}
$$

Una Experiencia de integración numérica con...

como el valor promedio de la función  $f(x)$  en el intervalo  $I = [m, M, ]$ ; sabemos que en general desde el punto de vista de la probabilidad, el valor esperado de la función  $f(x)$  definida en el intervalo  $I = [m, M]$  es:

$$
\langle f(x) \rangle_t = \frac{\displaystyle\int_{m_1}^{M_1} g(x)f(x)\ dx}{\displaystyle\int_{m_1}^{M_1} g(x)\ dx}
$$

donde *g(x )* representa la función densidad de probabilidad. Para el caso en que  $g(x) = 1$  tenemos que

$$
\int_{m_1}^{M_1} f(x) \ dx = \langle f(x) \rangle_{I} * (M_1 - m_1) \ ,
$$

por lo que el valor de la integral (1) es:

$$
\boxed{\int_{m_1}^{M_1} f(x) \, dx = \langle f(x) \rangle_t * (M_1 - m_1)} \tag{2}
$$

y es en esta última expresión donde podemos aplicar el método MC Crudo.

Para resolver este problema iniciamos generando  $r<sub>1</sub>$ , un número aleatorio distribuido uniformemente en el intervalo  $[0, 1]$  y lo trasladamos al intervalo  $[m, M, ]$ mediante la transformación

$$
x = m_1 + (M_1 - m_1) r_1
$$
.

Repetimos este procedimiento N veces. Para calcular  $\langle f(x) \rangle$ , valoramos la función  $f(x)$  en los  $N$  puntos generados y sumamos todos los términos. Si esta suma la representamos por *sumf(x)* entonces

$$
\langle f(x) \rangle_{I} = \frac{sum f(x)}{N}
$$

de donde obtenemos

$$
\boxed{\int_{m_1}^{M_1} f(x) \ dx = \frac{\sinh f(x)}{N} * (M_1 - m_1)}
$$
\n(3)

#### (b) ACIERTO - ERROR

Calcularemos la integral

$$
\int_{m_1}^{M_1} f(x) \ dx
$$

por el método MC acierto-error, interpretando esta integral como el área plana A, limitada por la función continua  $f(x)$  y el eje  $Ox$ , para x definida en el intervalo  $I = [m, M, ]$ ; entonces

$$
\int_{m_1}^{M_1} f(x) \ dx = A_r \ . \tag{4}
$$

Esta última expresión también la podemos escribir como

$$
\int_{m_1}^{M_1} \int_0^{f(x)} dx dy = A_I
$$

Para calcular A, (con el método acierto - error) generamos dos números aleatorios:  $r_1$ ,  $r_2$ , distribuidos uniformemente en el intervalo [0, 1], y los trasladamos al paralelepípedo  $(M, -m)$ ,  $M$ , que contiene a  $A$ , para lo cual utilizamos las ecuaciones de traslación

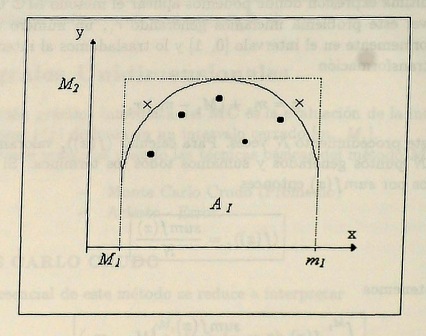

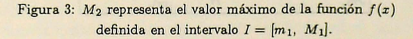

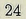

*Una. Experiencia. de integración* **numérica.** *con ..* 

$$
\begin{array}{rcl} x & = & m_1 + (M_1 - m_1) \; r_1, \\ y & = & M_2 \; r_2, \end{array}
$$

donde para *x* en el intervalo  $[m, M, M]$ , es el valor máximo de  $f(x)$ .<sup>3</sup>

Si la pareja generada esta dentro de A,, contamos acierto ( $\bullet$ ) y si esta fuera, conta**mos error (x) (ver figura 3). Repitiendo este proceso N veces obtenemos** 

$$
A_{I} = (M_{1} - m_{1}) M_{2} \frac{NA}{N}
$$
\n(5)

**donde** *NA* **es el número de aciertos. Entonces obtenemos finalmente que** 

$$
\boxed{\int_{m_1}^{M_1} \int_0^{f(x)} dx dy = (M_1 - m_1) M_2 \frac{NA}{N}}
$$
 (6)

**Presentamos a continuación los programas de ambos métodos (programados en**  lenguaje MATLAB) y los aplicamos al calculo de la siguiente integral

$$
\int_0^1 x e^x dx
$$

**cuyo valor exacto es** : 1.

```
function [\text{maxg12}, \text{ming12}, \text{I1}] = i \text{simp}(N, m1, M1)tic 
% "METODO: MONTE CARLO CRUDO (PROMEDIO)" 
% 
% ESTE PROGRAMA CALCULA LA INTEGRAL DE LA FUNCION 
% CONTINUA g12(x) EN EL INTERVALO [m1, M1].<br>
% CALCULA TAMBIEN
% CALCULA TAMBIEN
% EL VALOR MAXIMO DE g12(x) EN [m1, M1]<br>% EL VALOR MINIMO DE g12(x) EN [m1, M1].
          EL VALOR MINIMO DE g12(x) EN [m1,M1].
format long 
h = (M1 - m1)/10000;
```
<sup>3</sup>**El valor de**  $M_2$  **lo calculamos en el leguaje MATLAB utlizando la función max (A).** 

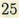

```
26 S. Abraha.m lbrahim & P. Fernández de Córdoba
```

```
for i=1:10001x1 = m1 + h * (j-1);Z(i, 1) = \text{fewal}( {}^{i}g12' , x1);end
M2 = max(Z);m2=min(Z);sum=0:
for i=1:Nr1=rand(1);
x=ml+(M1-m1) * r1;sum = sum + \text{few}l('g12',x);ead 
maxgl2=M2; 
ming12=m2;l = (M1 - m1) * (sum)/(N);end 
toe
```

```
function [\text{maxg12}, \text{ming12}, \text{I1}] = \text{isimae}(N, m1, M1)tic 
3 "METODO: ACIERTO-ERROR" 
%
3 ESTE PROGRAMA CALCULA LA INTEGRAL DE LA FUNCION 
3 CONTINUA gl2(x) EN EL INTERVALO [ml,Ml). 
\% CALCULA TAMBIEN:
\% EL VALOR MAXIMO DE g12(x) EN [m1, M1]<br>
\% EL VALOR MINIMO DE \sigma12(x) EN [m1 M1]
           EL VALOR MINIMO DE g12(x) EN [m1,M1].
format long 
h = (M1 - m1)/10000;
for i=1:10001x1=m1+h (j-1);Z(j, 1) = \text{fewal}( {}^{i}g12' , x1);end 
M2 = max(Z);m2 = min(Z);NA=0:
NT = 0NE= O¡
```
Una Experiencia de *integración numérica con...* 

```
for i = 1 \cdot Nrl = rand(1);
r2 = rand(1);x=m1+(M1-m1) \cdot r1;
v=M2 • r2:
NT=NT+1if (y > \text{feval}('g12',x))NF = NF + 1el se 
NA = NA + 1:
end 
end 
mine12 = m2:
maxg12=M2; 
l = (M2) ' (M1 - m1) ' NA/N;
end 
toe
```
En las tablas 2 y 3 presentamos los resultados obtenidos con ambos programas.

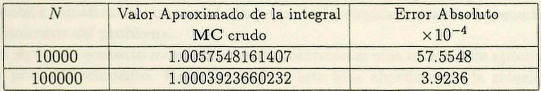

**Tabla 2. Resultados del programa isimp.m aplicados al cálculo de la integral**   $\int_0^1 xe^x dx$ 

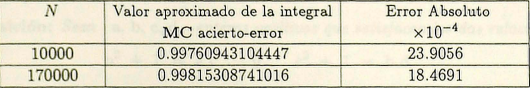

**Tabla 3. Resultados del programa isimae.m aplicados al cálculo de la integral**   $\int_0^1 xe^x dx$ 

#### Conclusiones  $5<sub>1</sub>$

Acabamos de presentar un recorrido por la aplicación de los potentes métodos Monte Carlo a la integración numérica. El tema de este trabajo es un ejemplo de cómo la introducción de los ordenadores en la enseñanza de las matemáticas permite a los estudiantes experimentar con problemas o técnicas que hasta el momento quedaban alejados de los curriculum de nuestras universidades.

## Bibliografía

- [1] M. Arroyo Jordá, P. Arroyo Jordá, P. Fernández de Córdoba, L.M. García Raffi: Métodos de Integración Numérica, SPUPV-97.1190.
- [2] G. Comte de Buffon: Essai d'arithmétique morale, Supplément a l'Historie Naturelle 4, (1977).
- [3] F. James: Monte Carlo theory and practice; Reports on Progress in Physics, 1980 43, 1145-1189.